# WORK AND ASSET MANAGEMENT, V2.1.1

# 5.7.2.2 WAM.v2.1.Manage Purchase Order

Creation Date: December 05, 2015 Last Updated: November 25, 2018

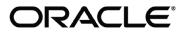

#### Copyright © 2018, Oracle. All rights reserved.

This document is provided for information purposes only and the contents hereof are subject to change without notice. This document is not warranted to be error-free, nor subject to any other warranties or conditions, whether expressed orally or implied in law, including implied warranties and conditions of merchantability or fitness for a particular purpose. We specifically disclaim any liability with respect to this document and no contractual obligations are formed either directly or indirectly by this document. This document may not be reproduced or transmitted in any form or by any means, electronic or mechanical, for any purpose, without our prior written permission. Oracle, JD Edwards, PeopleSoft, and Siebel are registered trademarks of Oracle Corporation and/or its affiliates. Other names may be trademarks of their respective owners.

# Contents

| Brief Description                                 |            |
|---------------------------------------------------|------------|
| Business Process Model Page 1                     | 5          |
| Business Process Model Page 2                     | 6          |
| Business Process Model Page 3                     | 7          |
| Business Process Model Page 4                     | 8          |
| Business Process Model Page 5                     |            |
| Detail Business Process Model Description         | 0          |
| Test Documentation related to the Current Process | 11         |
| DOCUMENT CONTROL                                  | 12         |
| Appendix                                          | 13         |
| Purchase Order                                    | 13         |
| Purchase Order Line                               | <i>1</i> 5 |

-

### **Brief Description**

| <b>Business Process:</b> | 5.7.2.2 WAM.v2.1.Manage Purchase Order                                                                         |
|--------------------------|----------------------------------------------------------------------------------------------------|
| Process Type:            | Process                                                                                                    |
| Parent Process:          | 5.7.2 WAM.v2.1.Manage Purchases and Acquisitions                                                               |
| Sibling Processes:       | 5.8.1.3 WAM.v2.1.Manage Approval, 5.7.2.4 WAMv2.1.Receive Items, 5.7.2.1 WAM.v2.1.Manage Purchase Requisition, |
| C                        | 5.7.2.3 WAM.v2.1.Manage Blanket Contract                                                                       |

This process gets initiated when WAM Authorized User makes a request to create Purchase Order or system automatically creates Purchase Order based on the Purchase Requisition process. When Purchase Order is created and reviewed, it goes through approval process. Once approved, the Purchase Order is issued and communicated to vendor. WAM Authorized User can also revise the current purchase order to create one or more revisions. If required, Authorized User can expedite Purchase Order and make updates to delivery dates.

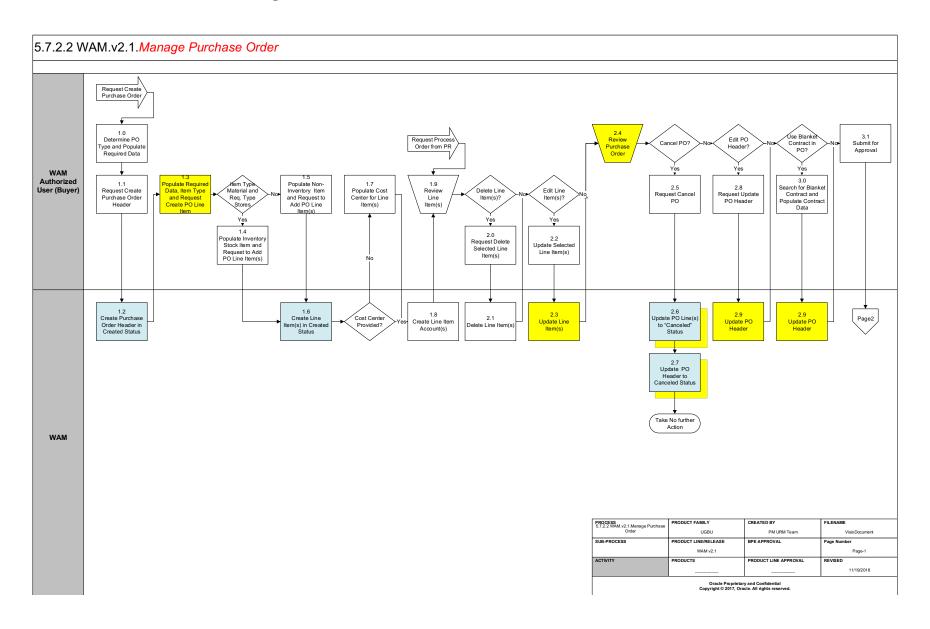

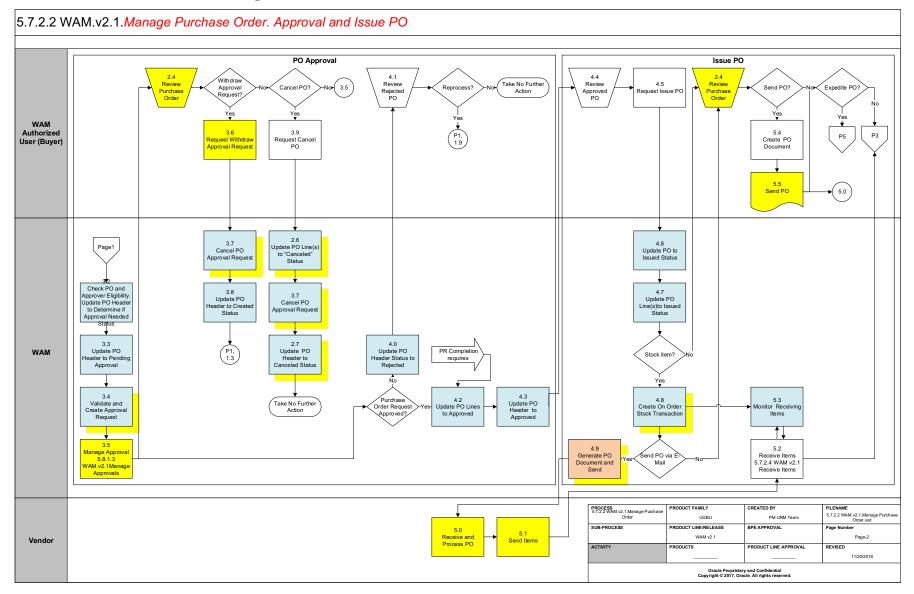

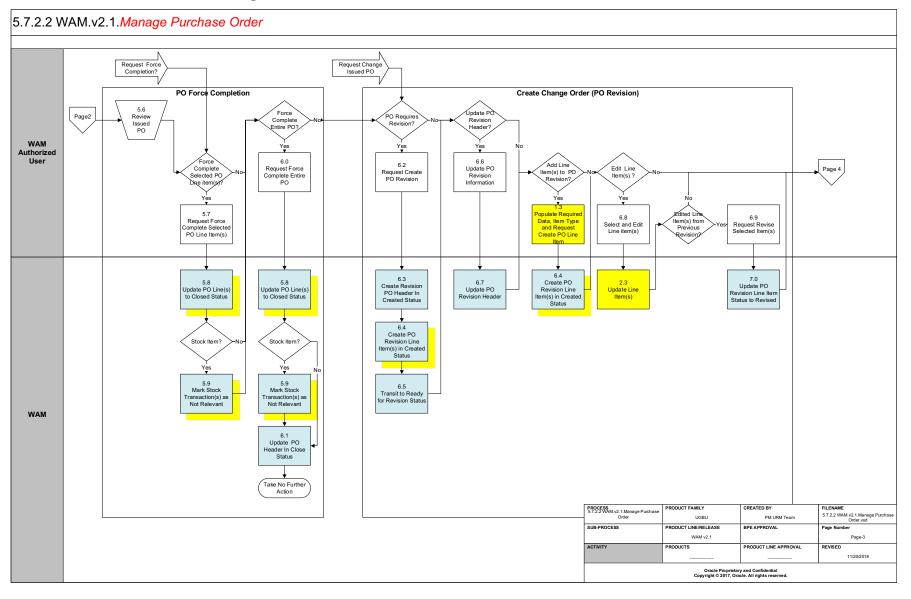

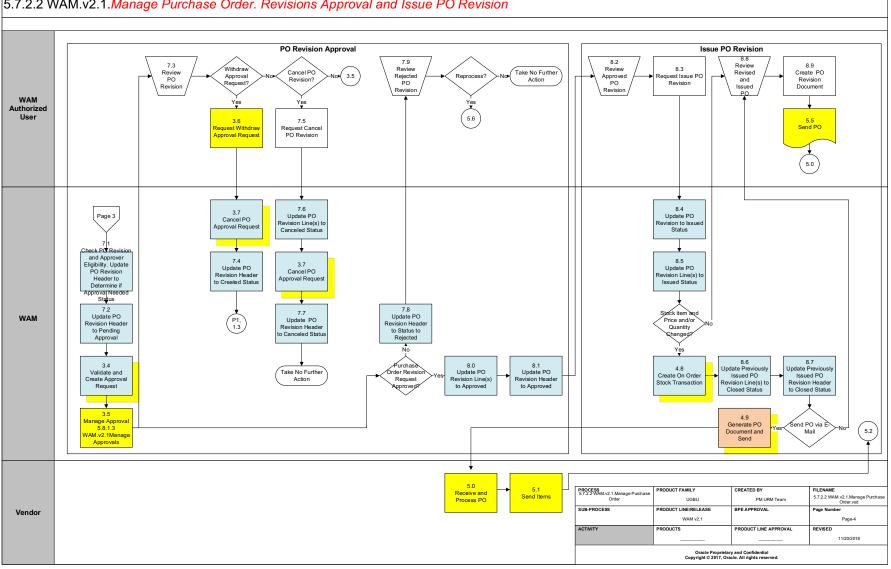

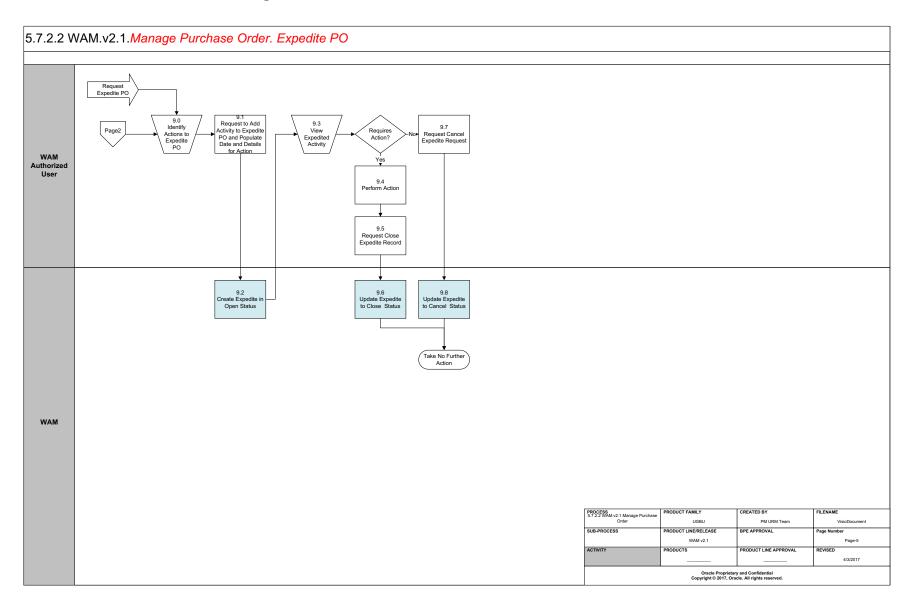

### **Detail Business Process Model Description**

### **1.0** Determine PO Type and Populate Required Data

Actor/Role: WAM Authorized User (Buyer)

**Description:** WAM Authorized User (Buyer) determines PO type in terms general purchase or stores replenishment and <u>populates required data</u>. If user recommends a specific vendor, then vendor location information can be populated.

Configuration required (Y/N) Entities to Configure:

| Requestor              |  |
|------------------------|--|
| Ship to Information    |  |
| Deliver to Location    |  |
| Vendor                 |  |
| Carrier                |  |
| Accounting Information |  |
| Cost Center            |  |

#### **<u>1.1</u>** Request Create Purchase Order Header

Actor/Role: WAM Authorized User (Buyer)

**Description:** WAM Authorized User (Buyer) makes a request to create Purchase Order header.

### **<u>1.2</u>** Create Purchase Order Header in Created Status

Actor/Role: WAM

**Description:** WAM creates purchase order header in created state. During purchase order creation WAM defaults cost center and exchange rate information. It further validates the purchase order, blanket contract vendor, project information, etc.

W1-POHDRINFO (Purchase Order Header Information)

| Process Plug-in enabled (Y/N) | Available Algorithm(s): | W1-DFLTPRJCC (Defaults Cost Center Information from |
|-------------------------------|-------------------------|-----------------------------------------------------|
|                               |                         | Project)                                            |
|                               |                         | W1-DFLTEXRT (Defaults exchange rate)                |
|                               |                         | W1-PODELALW (Purchase Order Delete Allowed)         |
|                               |                         | W1-VALPOH (Validate Purchase Order)                 |
|                               |                         | W1-VALBCVNDR (Validate Blanket Contract Vendor)     |
|                               |                         | W1-VALPRJINF (Validate Project Information)         |
|                               |                         | W1-VALBYACPO (Validate Buyer's Access for PO)       |
|                               |                         | W1-PONUMASMT (Purchase Order Number Assignment)     |
|                               |                         | W1-VALPORQDT (Validate Purchase Order Required By   |
|                               |                         | Date)                                               |
|                               |                         | W1-VALPOPMDT (Validate Purchase Order Promise       |
|                               |                         | Date)                                               |
|                               |                         | W1-CHKPOLINE (Check Purchase Order Lines)           |
|                               |                         | W1-CNPOHAPRQ (Cancel Approval Request for           |
|                               |                         | Purchase Order Header)                              |

Business Object (Y/N)

**Business Object** 

| W1-PurchaseOrderHeader |             |
|------------------------|-------------|
| W1-POHead              | erDocuments |
| W1-POHead              | erNotes     |

### **<u>1.3</u>** Populate Required Data, Item Type and Request Create PO Line Item

Actor/Role: WAM Authorized User (Buyer)

**Description:** WAM Authorized User (Buyer) populates required data, item type and makes a request to create PO line item.

| Configuration required (Y/N) | Entities to Configure: | Unit of Purchase  |
|------------------------------|------------------------|-------------------|
|                              | C C                    | Storeroom         |
|                              |                        | Taxing State      |
|                              |                        | Tax Rate Schedule |

### **<u>1.4</u>** Populate Inventory Stock Item and Request to Add PO Line Item(s)

Actor/Role: WAM Authorized User (Buyer)

Description: WAM Authorized User (Buyer) populates inventory Stock Item details and makes a request to add PO line item.

### **<u>1.5</u>** Populate Non-Inventory Item and Request to Add PO Line Item(s)

Actor/Role: WAM Authorized User (Buyer)

**Description:** WAM Authorized User (Buyer) populates non-inventory item details and makes a request to add PO line item.

### **<u>1.6</u>** Create Line Item(s) in Created Status

Actor/Role:WAMDescription:WAM creates line items in created status.

| Process Plug-in enabled (Y/N) | Available Algorithm(s): | W1-CHKPOLINE (Check Purchase Order Lines)           |
|-------------------------------|-------------------------|-----------------------------------------------------|
|                               |                         | W1-CRETCLAUD (Create Tax Calculation Lines)         |
|                               |                         | W1-POPACRSRQ (Populate Activity Resource            |
|                               |                         | Requirement)                                        |
|                               |                         | W1-POPPOLDOC (Populate PO Line Documents)           |
|                               |                         | W1-POLDELALW (Purchase Order line Delete Allowed)   |
|                               |                         | W1-VALPOLINE (Validate Purchase Order line)         |
|                               |                         | W1-VALACVTPO (Validate Activity for General Purpose |
|                               |                         | based PO)                                           |
|                               |                         | W1-VALREMIND (Validate Removed Indicator)           |
|                               |                         | W1-VALPOLITN (Validate PO Line Item Number)         |
|                               |                         | W1-VALPOCC (Validate Purchase Order Cost Center)    |
|                               |                         | W1-VALPRJINF (Validate Project Information)         |
|                               |                         | W1-CRETCLPOL (Create Tax Calculation Lines for PO   |
|                               |                         | Line)                                               |
|                               |                         | W1-POPUPDREV (Populate Last Update Revision for     |
|                               |                         | New Line)                                           |
|                               |                         | W1-DFPOLINDL (Default Purchase Order Line Details)  |
|                               |                         | W1-VALNMTPOL (Validate Non-Material PO Line)        |
|                               |                         | W1-POLINEINF (Purchase Order Line Information)      |
|                               |                         | W1-SIPOLDTLS (Default Stock Item Purchase Order     |
|                               |                         | Line Details)                                       |
|                               |                         | W1-VALSIPOLI (Validate Stock Item Purchase Order    |
|                               |                         | line)                                               |
|                               |                         |                                                     |
| Business Object (Y/N)         | Business Object         | W1-PurchaseOrderLine                                |
|                               |                         | W1-CraftPOLine                                      |
|                               |                         | W1-EquipmentPOLine                                  |
|                               |                         | W1-OtherResourcePOLine                              |
|                               |                         | W1-StockItemPOLine                                  |
|                               |                         | W1-POLineDocuments                                  |
|                               |                         | W1-POLineNotes                                      |

### **<u>1.7</u>** Populate Cost Center for Line Item(s)

### Actor/Role: WAM Authorized User (Buyer)

**Description:** WAM Authorized User (Buyer) populates Cost Center details for line items in case they are not populated earlier. <u>Note</u>: Cost Center could be defaulted from number of sources available (e.g. Project, Stock Item)

| Business Object (Y/N)        | Business Object        | W1-PurchaseOrderLineW1-CraftPOLineW1-EquipmentPOLineW1-OtherResourcePOLineW1-StockItemPOLineW1-POLineDocumentsW1-POLineNotes |
|------------------------------|------------------------|----------------------------------------------------------------------------------------------------|
| Configuration required (Y/N) | Entities to Configure: | Cost Center details                                                                                                    |

**1.8** Create Line Item Account(s)

Actor/Role:WAMDescription:WAM creates Line Item accounts for PO Line(s)

| Business Object (Y/N) | <b>Business Object</b> | W1-PurchaseOrderLine   |
|-----------------------|------------------------|------------------------|
|                       |                        | W1-CraftPOLine         |
|                       |                        | W1-EquipmentPOLine     |
|                       |                        | W1-OtherResourcePOLine |
|                       |                        | W1-StockItemPOLine     |
|                       |                        | W1-POLineDocuments     |
|                       |                        | W1-POLineNotes         |

**<u>1.9</u>** Review Line Item(s)

Actor/Role:WAM Authorized User (Buyer)Description:WAM Authorized User (Buyer) reviews PO Line(s).

### 2.0 Request Delete Selected Line Item(s)

Actor/Role:WAM Authorized User (Buyer)Description:WAM Authorized User (Buyer) can select and make a request to delete PO Line(s).

### **<u>2.1</u>** Delete Line Item(s)

Actor/Role:WAMDescription:WAM deletes PO Line(s)

| Business Object (Y/N) | <b>Business Object</b> |
|-----------------------|------------------------|
|-----------------------|------------------------|

| W1-PurchaseOrderLine   |
|------------------------|
| W1-CraftPOLine         |
| W1-EquipmentPOLine     |
| W1-OtherResourcePOLine |
| W1-StockItemPOLine     |
| W1-POLineDocuments     |
| W1-POLineNotes         |

### **<u>2.2</u>** Update Selected Line Item(s)

Actor/Role: WAM Authorized User (Buyer)Description: WAM Authorized User (Buyer) makes a request to update the information for selected PO Line(s)

### **<u>2.3</u>** Update Line Item(s)

Actor/Role:WAMDescription:WAM updates information for PO Line(s).

| Business Object (Y/N) | <b>Business Object</b> | W1-PurchaseOrderLine   |
|-----------------------|------------------------|------------------------|
|                       |                        | W1-CraftPOLine         |
|                       |                        | W1-EquipmentPOLine     |
|                       |                        | W1-OtherResourcePOLine |
|                       |                        | W1-StockItemPOLine     |
|                       |                        | W1-POLineDocuments     |
|                       |                        | W1-POLineNotes         |

#### **<u>2.4</u>** Review Purchase Order

Actor/Role:WAM Authorized User (Buyer)Description:WAM Authorized User (Buyer) reviews Purchase Order information.

### **<u>2.5</u>** Request Cancel PO

Actor/Role:WAM Authorized User (Buyer)Description:WAM Authorized User (Buyer) makes a request to cancel the Purchase Order.

### 2.6 Update PO Line(s) to Canceled Status

Actor/Role:WAMDescription:WAM cancels and updates PO line(s) to Canceled state.

| Process Plug-in enabled (Y/N) | Available Algorithm(s): | W1-CNPOLINE (Cancel All Purchase Order Lines) |
|-------------------------------|-------------------------|-----------------------------------------------|

| Business Object (Y/N) | <b>Business Object</b> | W1-PurchaseOrderHeader |
|-----------------------|------------------------|------------------------|
|                       | -                      | W1-PurchaseOrderLine   |
|                       |                        | W1-CraftPOLine         |
|                       |                        | W1-EquipmentPOLine     |
|                       |                        | W1-OtherResourcePOLine |
|                       |                        | W1-StockItemPOLine     |
|                       |                        | W1-POLineDocuments     |
|                       |                        | W1-POLineNotes         |

### **<u>2.7</u>** Update PO Header to Canceled Status

Actor/Role:WAMDescription:WAM updates PO header to Canceled state.

| Process Plug-in enabled (Y/N) | Available Algorithm(s): | W1-CNPOLINE (Cancel All Purchase Order Lines)  |
|-------------------------------|-------------------------|------------------------------------------------|
| Business Object (Y/N)         | Business Object         | W1-PurchaseOrderHeader<br>W1-PurchaseOrderLine |

### 2.8 Request Update PO Header

Actor/Role: WAM Authorized User (Buyer)

Description: WAM Authorized User (Buyer) makes a request to update PO header information.

### 2.9 Update PO Header

Actor/Role:WAMDescription:WAM updates PO header information.

| Business Object (Y/N) | Business Object | W1-PurchaseOrderHeader |
|-----------------------|-----------------|------------------------|
|                       | -               | W1-PurchaseOrderLine   |

#### **<u>3.0</u>** Search for Blanket Contract and Populate Contract Data

Actor/Role:WAM Authorized User (Buyer)Description:WAM Authorized User (Buyer) searches for Blanket Contract if applicable and populates data.

Business Object (Y/N)

**Business Object** 

W1-PurchaseOrderHeader W1-POHeaderDocuments W1-POHeaderNotes

### **<u>3.1</u>** Submit for Approval

Actor/Role:WAM Authorized User (Buyer)Description:WAM Authorized User (Buyer) submits PO for approval.

### Group: PO Approval

3.2 Check PO and Approver Eligibility. Update PO Header to Determine if Approval Needed Status

Actor/Role: WAM

**Description:** WAM checks Purchase Order for required dates, PO lines, and evaluates for approval. It transitions the PO Header to 'Determine if Approval Needed' state. If the purchase order is covered under Blanket Contract then WAM checks if it is within the contract limit.

| Process Plug-in enabled (Y/N) | Available Algorithm(s): | W1-VALPORQDT (Validate Purchase Order Required By |
|-------------------------------|-------------------------|---------------------------------------------------|
|                               |                         | Date)                                             |
|                               |                         | W1-VALPOPMDT (Validate Purchase Order Promise     |
|                               |                         | Date)                                             |
|                               |                         | W1-CHKPOHPOL (Check Purchase Order must have      |
|                               |                         | Purchase Order Lines)                             |
|                               |                         | W1-EVPOBCAPR (Evaluate Purchase Order's Blanket   |
|                               |                         | Contract for Approval)                            |
|                               |                         | W1-AUTAPVPOH (Auto Approve Purchase Order         |
|                               |                         | Header)                                           |
|                               |                         | W1-CHKPOBCLM (Check Purchase Order's Blanket      |
|                               |                         | Contract limit)                                   |
|                               |                         |                                                   |
|                               |                         |                                                   |

| Business Object (Y/N) | <b>Business Object</b> | W1-PurchaseOrderHeader |
|-----------------------|------------------------|------------------------|
|                       | -                      | W1-POHeaderDocuments   |
|                       |                        | W1-POHeaderNotes       |

### **Group: PO Approval** 3.3 Update PO Header to Pending Approval

Actor/Role:WAMDescription:WAM updates PO Header to 'Pending Approval' state.

| Process Plug-in enabled (Y/N) | Available Algorithm(s): | F1-AT-RQJ (Transition to Default Next Status (Java)) |
|-------------------------------|-------------------------|------------------------------------------------------|
|                               |                         |                                                      |

Business Object (Y/N)

**Business** Object

W1-PurchaseOrderHeader W1-POHeaderDocuments W1-POHeaderNotes

**Group: PO Approval** <u>3.4</u> Validate and Create Approval Request

Actor/Role:WAMDescription:WAM validates the information and creates request for approval.

| Process Plug-in enabled (Y/N) | Available Algorithm(s): | W1-EVPOBCAPR (Evaluate Purchase Order's Blanket<br>Contract for Approval)<br>W1-AUTAPVPOH (Auto Approve Purchase Order<br>Header) |
|-------------------------------|-------------------------|----------------------------------------------------------------------------------------------------|
| Business Object (Y/N)         | <b>Business</b> Object  | W1-PurchaseOrderHeader                                                                                                    |

| <b>Business Object</b> | W1-PurchaseOrderHeader |
|------------------------|------------------------|
| ,                      | W1-POHeaderDocuments   |
|                        | W1-POHeaderNotes       |

### Group: PO Approval 3.5 Manage Approval 5.8.1.3 WAM.v2.1Manage Approvals

Actor/Role:WAMDescription:WAM manages the approval process for PO approval. Please refer to process 5.8.1.3 WAM.v2.1Manage Approvals for details

### **Group: PO Approval**

**<u>3.6</u>** Request Withdraw Approval Request

Actor/Role: WAM Authorized User

**Description:** WAM Authorized User makes a request to withdraw approval request.

### Group: PO Approval

**3.7** Cancel PO Approval Request

Actor/Role:WAMDescription:WAM cancels PO Approval request.

| Process Plug-in enabled (Y/N) | Available Algorithm(s): | W1-CNPOHAPRQ (Cancel Approval Request for<br>Purchase Order Header) |
|-------------------------------|-------------------------|---------------------------------------------------------------------|
| Business Object (Y/N)         | <b>Business Object</b>  | W1-PurchaseOrderHeader                                              |
|                               | -                       | W1-POHeaderDocuments                                                |
|                               |                         | W1-POHeaderNotes                                                    |

### **<u>Group: PO Approval</u>** <u>3.8</u> Update PO Header to Created Status

Actor/Role:WAMDescription:WAM updates PO Header to 'Created' state.

| Process Plug-in enabled (Y/N) | Available Algorithm(s): | W1-CNPOHAPRQ (Cancel Approval Request for<br>Purchase Order Header) |
|-------------------------------|-------------------------|---------------------------------------------------------------------|
| Business Object (Y/N)         | Business Object         | W1-PurchaseOrderHeader                                              |
|                               | Dubiness Object         | W1-POHeaderDocuments                                                |
|                               |                         | W1-POHeaderNotes                                                    |

**Group: PO Approval** <u>3.9</u> Request Cancel PO

- Actor/Role:WAM Authorized UserDescription:WAM Authorized User makes a request to cancel PO.
- Group: PO Approval

**4.0** Update PO Header Status to Rejected

Actor/Role:WAMDescription:WAM updates PO header to 'Rejected' status.

| Process Plug-in enabled (Y/N) | Available Algorithm(s): | W1-MONPOAPRQ (Monitor Purchase Order Approval<br>Request)<br>W1-RSTPOHAPP (Reset PO Header Approval Profile) |
|-------------------------------|-------------------------|----------------------------------------------------------------------------------------------------|
| Business Object (Y/N)         | Business Object         | W1-PurchaseOrderHeader<br>W1-POHeaderDocuments<br>W1-POHeaderNotes                                           |

Group: PO Approval

**<u>4.1</u>** Review Rejected PO

### Actor/Role: WAM Authorized User

**Description:** WAM Authorized User reviews rejected PO.

### Group: PO Approval

4.2 Update PO Lines to Approved

Actor/Role:WAMDescription:WAM updates PO lines to Approved status.

| Process Plug-in enabled (Y/N) | Available Algorithm(s): | W1-MONPOAPRQ (Monitor Purchase Order Approval<br>Request)         W1-RSTPOHAPP (Reset PO Header Approval Profile)         W1-VALPORQDT (Validate Purchase Order Required By<br>Date)         W1-VALPOPMDT (Validate Purchase Order Promise<br>Date) |
|-------------------------------|-------------------------|----------------------------------------------------------------------------------------------------|
|                               |                         | W1-CHKPOHPOL ( Check Purchase Order must have<br>Purchase Order Lines)<br>W1-APRPOLINE ( Approve All Purchase Order Lines)                                                                                                    |
| Business Object (Y/N)         | Business Object         | W1-PurchaseOrderHeader         W1-PurchaseOrderLine         W1-CraftPOLine         W1-EquipmentPOLine         W1-OtherResourcePOLine         W1-StockItemPOLine         W1-POLineDocuments         W1-POLineNotes                                   |

**Group: PO Approval 4.3** Update PO Header to Approved

Actor/Role:WAMDescription:WAM updates PO header to Approved state.

| Process Plug-in enabled (Y/N) | Available Algorithm(s): | W1-MONPOAPRQ (Monitor Purchase Order Approval<br>Request)         W1-RSTPOHAPP (Reset PO Header Approval Profile)         W1-VALPORQDT (Validate Purchase Order Required By<br>Date)         W1-VALPOPMDT (Validate Purchase Order Promise<br>Date)         W1-CHKPOHPOL (Check Purchase Order must have<br>Purchase Order Lines)         W1-APRPOLINE (Approve All Purchase Order Lines) |
|-------------------------------|-------------------------|----------------------------------------------------------------------------------------------------|
| Business Object (Y/N)         | Business Object         | W1-PurchaseOrderHeader         W1-PurchaseOrderLine         W1-CraftPOLine         W1-EquipmentPOLine         W1-OtherResourcePOLine         W1-StockItemPOLine         W1-POLineDocuments         W1-POLineNotes                                                                                                    |

### **Group: Issue PO 4.4** Review Approved PO

Actor/Role:WAM Authorized UserDescription:WAM Authorized User reviews approved PO.

### Group: Issue PO

**4.5** Request Issue PO

Actor/Role:WAM Authorized UserDescription:WAM Authorized User makes a request to issue PO.

### **Group: Issue PO 4.6** Update PO to Issued Status

Actor/Role:WAMDescription:WAM updates PO to 'Issued' state.

| 2 | Date)                                         |
|---|-----------------------------------------------|
|   | 24(0)                                         |
|   | W1-VALPOPMDT (Validate Purchase Order Promise |
|   | Date)                                         |
|   | W1-CHKPOHPOL (Check Purchase Order must have  |
|   | Purchase Order Lines)                         |
|   | W1-CHKPOBCLM (Check Purchase Order's Blanket  |
|   | Contract limit)                               |
|   | W1-ISSPOLINE (Issue All PO Lines)             |
|   |                                               |

| Business Object (Y/N) | <b>Business Object</b> | W1-PurchaseOrderHeader |
|-----------------------|------------------------|------------------------|
|                       | ,                      | W1-PurchaseOrderLine   |
|                       |                        | W1-CraftPOLine         |
|                       |                        | W1-EquipmentPOLine     |
|                       |                        | W1-OtherResourcePOLine |
|                       |                        | W1-StockItemPOLine     |
|                       |                        | W1-POLineDocuments     |
|                       |                        | W1-POLineNotes         |

### **<u>Group: Issue PO</u>** <u>4.7</u> Update PO Line(s) to Issued Status

Actor/Role:WAMDescription:WAM updates PO Line(s) to 'Issued' status.

| Process Plug-in enabled (Y/N) | Available Algorithm(s): | W1-VALPORQDT (Validate Purchase Order Required By |
|-------------------------------|-------------------------|---------------------------------------------------|
|                               | 0                       | Date)                                             |
|                               |                         | W1-VALPOPMDT (Validate Purchase Order Promise     |
|                               |                         | Date)                                             |
|                               |                         | W1-CHKPOHPOL (Check Purchase Order must have      |
|                               |                         | Purchase Order Lines)                             |
|                               |                         | W1-CHKPOBCLM (Check Purchase Order's Blanket      |
|                               |                         | Contract limit)                                   |
|                               |                         | W1-ISSPOLINE (Issue All PO Lines)                 |

| Business Object (Y/N) | <b>Business Object</b> | W1-PurchaseOrderHeader |
|-----------------------|------------------------|------------------------|
| , , ,                 | ,                      | W1-PurchaseOrderLine   |
|                       |                        | W1-CraftPOLine         |
|                       |                        | W1-EquipmentPOLine     |
|                       |                        | W1-OtherResourcePOLine |
|                       |                        | W1-StockItemPOLine     |
|                       |                        | W1-POLineDocuments     |
|                       |                        | W1-POLineNotes         |

### **<u>Group: Issue PO</u>** <u>**4.8**</u> Create On Order Stock Transaction

Actor/Role: WAM

**Description:** WAM creates on order stock transaction if the item is a stock item. If there exists any stock transactions prior to PO lines revision, then they are all closed.

| Process Plug-in enabled (Y/N) | Available Algorithm(s): | W1-TRPPOLCLS (Transition prior PO Lines revision to<br>Closed)<br>W1-CRSTKTRAN (Create Stock Transaction for PO Line) |
|-------------------------------|-------------------------|----------------------------------------------------------------------------------------------------|
| Business Object (Y/N)         | <b>Business Object</b>  | W1-PurchaseOrderLine<br>W1-StockItemPOLine                                                                            |
|                               |                         | W1-POLineDocuments                                                                                                    |
|                               |                         | W1-POLineNotes                                                                                                    |

### **<u>Group: Issue PO</u>** <u>4.9</u> Generate PO Document and Send

Actor/Role:WAMDescription:WAM generates PO Document and sends to vendor.

### **5.0** Receive and Process PO

Actor/Role:VendorDescription:Vendor receives PO and processes it.

Note: This is outside Oracle WAM Application

#### 5.7.2.2 WAM.v2.1.Manage Purchase Order

### 5.1 Send Items

Actor/Role:VendorDescription:Vendor physically sends items.

Note: This is outside Oracle WAM Application

### Group: Issue PO 5.2 Receive Items 5.7.2.4 WAM v2.1 Receive Items

Actor/Role:WAMDescription:WAM receives items and processes data received from the Vendor. Please refer to process 5.7.2.4 WAM v2.1 Receive Items for details

### **Group: Issue PO** 5.3 Monitor Receiving Items

### Actor/Role: WAM

**Description:** WAM monitors status of receiving items.

| Process Plug-in enabled (Y/N) | Available Algorithm(s): | W1-UPDRCVST (Update the Receiving Status of PO<br>Line) |
|-------------------------------|-------------------------|---------------------------------------------------------|
|                               |                         | W1-UPDISTPOL (Update Invoicing Status of PO Line)       |
|                               |                         | W1-EVLPOLINV (Evaluate Purchase Order Line              |
|                               |                         | Invoicing Status)                                       |
|                               |                         | W1-EVLPOLRMD (Evaluate POL Removed Flag)                |
|                               |                         | W1-UPDRCSTPH (Update the Receiving Status of PO         |
|                               |                         | Header)                                                 |
|                               |                         | W1-UPDISTPOH( Update Invoicing Status of PO Header)     |
|                               |                         | W1-CHKPOLIFD (Check if all the Purchase Order Lines     |
|                               |                         | are Finalized)                                          |

| Business Object (Y/N) | <b>Business Object</b> | W1-PurchaseOrderHeader |
|-----------------------|------------------------|------------------------|
|                       |                        | W1-POHeaderDocuments   |
|                       |                        | W1-POHeaderNotes       |
|                       |                        | W1-PurchaseOrderLine   |
|                       |                        | W1-CraftPOLine         |
|                       |                        | W1-EquipmentPOLine     |
|                       |                        | W1-OtherResourcePOLine |
|                       |                        | W1-StockItemPOLine     |
|                       |                        | W1-POLineDocuments     |
|                       |                        | W1-POLineNotes         |

### **Group: Issue PO** 5.4 Create PO Document

Actor/Role:WAM Authorized UserDescription:WAM Authorized User creates PO Document.

### Group: Issue PO 5.5 Send PO

<u>5.5</u> Send PO

Actor/Role:WAM Authorized UserDescription:WAM Authorized User sends PO document to Vendor.

### Group: PO Force Completion

5.6 Review Issued PO

Actor/Role:WAM Authorized UserDescription:WAM Authorized User review issued PO.

### **Group: PO Force Completion**

**5.7** Request Force Complete Selected PO Line Item(s)

Actor/Role:WAM Authorized UserDescription:WAM Authorized User makes a request to force complete selected PO Line(s).

### **Group: PO Force Completion**

5.8 Update PO Line(s) to Closed Status

Actor/Role: WAM

#### 5.7.2.2 WAM.v2.1.Manage Purchase Order

**Description:** WAM updates PO Line(s) to Closed status. During this stage, WAM updates all related Stock Transactions accordingly.

Process Plug-in enabled (Y/N) Available Algorithm(s): W1-TRAPOCLS (Transition PO to Closed)

Business Object (Y/N)

**Business Object** 

| V | V1-PurchaseOrderLine   |
|---|------------------------|
| V | V1-CraftPOLine         |
| V | V1-EquipmentPOLine     |
| ٧ | V1-OtherResourcePOLine |
| ٧ | V1-StockItemPOLine     |
| ٧ | V1-POLineDocuments     |
| ٧ | V1-POLineNotes         |

### Group: PO Force Completion

**<u>5.9</u>** Mark Stock Transaction(s) as Not Relevant

Actor/Role: WAM

Description: WAM marks all related Stock Transactions as not relevant.

| Process Plug-in enabled (Y/N) | Available Algorithm(s): | W1-UPDSIBLST (Update all sibling Stock Transactions) |
|-------------------------------|-------------------------|------------------------------------------------------|
| Business Object (Y/N)         | Business Object         | W1-PurchaseOrderLine                                 |
| Busilless Object (1/N)        | Busilless Object        |                                                      |
|                               |                         | W1-StockItemPOLine                                   |
|                               |                         | W1-POLineDocuments                                   |
|                               |                         | W1-POLineNotes                                       |
| Group: PO Force Completion    |                         |                                                      |

6.0 Request Force Complete Entire PO

Actor/Role:WAM Authorized UserDescription:WAM Authorized User makes a request to Force Complete entire PO.

### **Group: PO Force Completion**

6.1 Update PO Header In Close Status

Actor/Role:WAMDescription:WAM updates PO Header to 'Close' status.

| Process Plug-in enabled (Y/N) | Available Algorithm(s): | W1-TRAPOCLS (Transition PO to Closed) |
|-------------------------------|-------------------------|---------------------------------------|
| Business Object (Y/N)         | Business Object         | W1-PurchaseOrderHeader                |
|                               |                         | W1-POHeaderDocuments                  |
|                               |                         | W1-POHeaderNotes                      |
|                               |                         | W1-PurchaseOrderLine                  |
|                               |                         | W1-CraftPOLine                        |
|                               |                         | W1-EquipmentPOLine                    |
|                               |                         | W1-OtherResourcePOLine                |
|                               |                         | W1-StockItemPOLine                    |
|                               |                         | W1-POLineDocuments                    |
|                               |                         | W1-POLineNotes                        |

### Group: Create Change Order (PO Revision)

6.2 Request Create PO Revision

Actor/Role: WAM Authorized User

**Description:** WAM Authorized User makes a request to revise PO and create PO revision.

### **Group: Create Change Order (PO Revision)** 6.3 Create Revision PO Header In Created Status

Actor/Role:WAMDescription:WAM creates revision PO Header in 'Created' status.

| Available Algorithm(s): | W1-PRHDRVAL (Validate PR Header)                      |
|-------------------------|-------------------------------------------------------|
|                         | W1-PRHDRINFO (PR Header Information)                  |
|                         | W1-PRHDRDFLT (This algorithm defaults the requisition |
|                         | info of the PR header)                                |
|                         | W1-PRHDRDFAI (This algorithm defaults the accounting  |
|                         | info of the PR header)                                |
|                         | W1-PRDEFEXRT (Default Purchase Requisition            |
|                         | Exchange Rate)                                        |
|                         | W1-VALPRJINF (Validate Project Information)           |
|                         | W1-PRVALRQTY (Validate Purchase Requisition           |
|                         | Document Type)                                        |
|                         | W1-PRNUMASMT (Purchase Requisition Number             |
|                         | Assignment)                                           |
|                         | W1-PRLNBK (Transition Approved PR Lines Back to       |
|                         | Created)                                              |
|                         | W1-PRCANRQ (Cancel PR Approval Request)               |
|                         |                                                       |
| Business Object         | W1-PRHeader                                           |
| ,                       | W1-PRDocuments                                        |
|                         |                                                       |

W1-PRNotes

**<u>Group: Create Change Order (PO Revision)</u>** <u>6.4</u> Create PO Revision Line Item(s) in Created Status

Actor/Role:WAMDescription:WAM creates PO revision line item(s) in 'Created' state.

| $D_{11} = D_{11} = \frac{1}{2} = \frac{1}{2} = \frac{1}{2} + \frac{1}{2} + \frac{1}{2$ |                         | M4 OLIKEOLINE ( Objects Developed Outline Lines)    |
|----------------------------------------------------------------------------------------------------|-------------------------|-----------------------------------------------------|
| Process Plug-in enabled (Y/N)                                                                                                    | Available Algorithm(s): | W1-CHKPOLINE ( Check Purchase Order Lines)          |
|                                                                                                    |                         | W1-CRETCLAUD (Create Tax Calculation Lines)         |
|                                                                                                    |                         | W1-POPACRSRQ ( Populate Activity Resource           |
|                                                                                                    |                         | Requirement)                                        |
|                                                                                                    |                         | W1-POPPOLDOC (Populate PO Line Documents)           |
|                                                                                                    |                         | W1-POLDELALW (Purchase Order line Delete Allowed)   |
|                                                                                                    |                         | W1-VALPOLINE (Validate Purchase Order line)         |
|                                                                                                    |                         | W1-VALACVTPO (Validate Activity for General Purpose |
|                                                                                                    |                         | based PO)                                           |
|                                                                                                    |                         | W1-VALREMIND (Validate Removed Indicator)           |
|                                                                                                    |                         | W1-VALPOLITN (Validate PO Line Item Number)         |
|                                                                                                    |                         | W1-VALPOCC (Validate Purchase Order Cost Center)    |
|                                                                                                    |                         | W1-VALPRJINF (Validate Project Information)         |
|                                                                                                    |                         | W1-CRETCLPOL (Create Tax Calculation Lines for PO   |
|                                                                                                    |                         | Line)                                               |
|                                                                                                    |                         | W1-POPUPDREV ( Populate Last Update Revision for    |
|                                                                                                    |                         | New Line)                                           |
|                                                                                                    |                         | W1-DFPOLINDL (Default Purchase Order Line Details)  |
|                                                                                                    |                         | W1-VALNMTPOL (Validate Non-Material PO Line)        |
|                                                                                                    |                         | W1-POLINEINF (Purchase Order Line Information)      |
|                                                                                                    |                         | W1-SIPOLDTLS ( Default Stock Item Purchase Order    |
|                                                                                                    |                         | Line Details)                                       |
|                                                                                                    |                         | W1-VALSIPOLI (Validate Stock Item Purchase Order    |
|                                                                                                    |                         | line)                                               |

Business Object (Y/N)

**Business Object** 

| W1-PurchaseOrderLine   |
|------------------------|
| W1-CraftPOLine         |
| W1-EquipmentPOLine     |
| W1-OtherResourcePOLine |
| W1-StockItemPOLine     |
| W1-POLineDocuments     |
| W1-POLineNotes         |

Group: Create Change Order (PO Revision)

6.5 Transit to Ready for Revision Status

Actor/Role: WAM

**Description:** WAM transition revision PO Line(s) to 'Ready for Revision' state.

Process Plug-in enabled (Y/N)

Available Algorithm(s): W1-TRAPOLRR (Transition POL to Ready for Revision)

| Business Object (Y/N) | <b>Business Object</b> | W1-PurchaseOrderLine   |
|-----------------------|------------------------|------------------------|
|                       |                        | W1-CraftPOLine         |
|                       |                        | W1-EquipmentPOLine     |
|                       |                        | W1-OtherResourcePOLine |
|                       |                        | W1-StockItemPOLine     |
|                       |                        | W1-POLineDocuments     |
|                       |                        | W1-POLineNotes         |

### **Group: Create Change Order (PO Revision)** 6.6 Update PO Revision Information

Actor/Role: WAM Authorized User

**Description:** WAM Authorized User makes a request to update PO revision information.

### **Group: Create Change Order (PO Revision)** 6.7 Update PO Revision Header

Actor/Role:WAMDescription:WAM updates PO revision header.

Business Object (Y/N)

**Business** Object

| W1-PRHeader    |
|----------------|
| W1-PRDocuments |
| W1-PRNotes     |

### **Group: Create Change Order (PO Revision)** 6.8 Select and Edit Line item(s)

Actor/Role: WAM Authorized User

**Description:** WAM Authorized User selects and edits PO revision line item(s).

### Group: Create Change Order (PO Revision)

6.9 Request Revise Selected Item(s)

Actor/Role: WAM Authorized User

**Description:** WAM Authorized User makes a request to revise selected item(s).

### Group: Create Change Order (PO Revision)

7.0 Update PO Revision Line Item Status to Revised

Actor/Role:WAMDescription:WAM updates PO revision line items status to Revised.

| Process Plug-in enabled (Y/N) | Available Algorithm(s): | W1-POPREVRL (Populate Last Update Revision for Revised Line)                                                                                                    |
|-------------------------------|-------------------------|----------------------------------------------------------------------------------------------------|
| Business Object (Y/N)         | Business Object         | W1-PurchaseOrderLine         W1-CraftPOLine         W1-EquipmentPOLine         W1-OtherResourcePOLine         W1-StockItemPOLine         W1-POLineDocuments         W1-POLineNotes |

### **Group: PO Revision Approval**

### 7.1 Check PO Revision and Approver Eligibility. Update PO Revision Header to Determine if Approval Needed Status

Actor/Role: WAM

**Description:** WAM checks purchase order revision for required dates, item lines, and evaluates for approval. It transitions the PO Header to Determine if Approval Needed state. If the purchase order is covered under blanket contract then WAM checks if it is within the contract limit.

| Process Plug-in enabled (Y/N) | Available Algorithm(s): | W1-VALPORQDT (Validate Purchase Order Required By |
|-------------------------------|-------------------------|---------------------------------------------------|
| 0 (, ,                        | 8                       | Date)                                             |
|                               |                         | W1-VALPOPMDT (Validate Purchase Order Promise     |
|                               |                         | Date)                                             |
|                               |                         | W1-CHKPOHPOL (Check Purchase Order must have      |
|                               |                         | Purchase Order Lines)                             |
|                               |                         | W1-EVPOBCAPR (Evaluate Purchase Order's Blanket   |
|                               |                         | Contract for Approval)                            |
|                               |                         | W1-AUTAPVPOH (Auto Approve Purchase Order         |
|                               |                         | Header)                                           |
|                               |                         | W1-CHKPOBCLM (Check Purchase Order's Blanket      |
|                               |                         | Contract limit)                                   |

| W1-PRHead | er    |  |
|-----------|-------|--|
| W1-PRDocu | ments |  |

### Business Object (Y/N)

Business Object

W1-PRNotes

**Group: PO Revision Approval** 7.2 Update PO Revision Header to Pending Approval

Actor/Role: WAM

**Description:** WAM updates PO Revision Header to Pending Approval state.

| Process Plug-in enabled (Y/N) | Available Algorithm(s): | F1-AT-RQJ (Transition to Default Next Status (Java)) |
|-------------------------------|-------------------------|------------------------------------------------------|
|                               |                         |                                                      |

Business Object (Y/N) Business Object

| W1-PRHeader    |
|----------------|
| W1-PRDocuments |
| W1-PRNotes     |
|                |

Group: PO Revision Approval

7.3 Review PO Revision

Actor/Role:WAM Authorized UserDescription:WAM Authorized User review PO revision.

### **Group: PO Revision Approval** 7.4 Update PO Revision Header to Created Status

Actor/Role:WAMDescription:WAM updates PO Revision Header to 'Created' state.

| Process Plug-in enabled (Y/N) | Available Algorithm(s): | W1-CNPOHAPRQ (Cancel Approval Request for<br>Purchase Order Header) |
|-------------------------------|-------------------------|---------------------------------------------------------------------|
| Business Object (Y/N)         | Business Object         | W1-PRHeader<br>W1-PRDocuments<br>W1-PRNotes                         |

### **Group: PO Revision Approval**

### 7.5 Request Cancel PO Revision

Actor/Role:WAM Authorized UserDescription:WAM Authorized User makes a request to cancel PO revision.

### **Group: PO Revision Approval** 7.6 Update PO Revision Line(s) to Canceled Status

Actor/Role: WAM

**Description:** WAM updates PO revision line(s) to Canceled status.

| Process Plug-in enabled (Y/N) | Available Algorithm(s): | W1-CNPOLINE (Cancel All Purchase Order Lines) |
|-------------------------------|-------------------------|-----------------------------------------------|
| Business Object (Y/N)         | <b>Business Object</b>  | W1-PurchaseOrderHeader                        |
|                               |                         | W1-POHeaderDocuments                          |
|                               |                         | W1-POHeaderNotes                              |
|                               |                         | W1-PurchaseOrderLine                          |
|                               |                         | W1-CraftPOLine                                |
|                               |                         | W1-EquipmentPOLine                            |
|                               |                         | W1-OtherResourcePOLine                        |
|                               |                         | W1-StockItemPOLine                            |
|                               |                         | W1-POLineDocuments                            |
|                               |                         | W1-POLineNotes                                |

### **Group: PO Revision Approval** 7.7 Update PO Revision Header to Canceled Status

Actor/Role:WAMDescription:WAM updates PO revision header to Canceled state.

| Process Plug-in enabled (Y/N) Available Algorithm(s): W1-CNPOLINE | (Cancel All Purchase Order Lines) |
|-------------------------------------------------------------------|-----------------------------------|
|-------------------------------------------------------------------|-----------------------------------|

| Business Object (Y/N) | Business Object | W1-PurchaseOrderHeaderW1-POHeaderDocumentsW1-POHeaderNotesW1-PurchaseOrderLineW1-CraftPOLineW1-EquipmentPOLine |
|-----------------------|-----------------|----------------------------------------------------------------------------------------------------|
|                       |                 | W1-PurchaseOrderLine                                                                                           |
|                       |                 | W1-CraftPOLine                                                                                                 |
|                       |                 | W1-EquipmentPOLine                                                                                             |
|                       |                 | W1-OtherResourcePOLine                                                                                         |
|                       |                 | W1-StockItemPOLine                                                                                             |
|                       |                 | W1-POLineDocuments                                                                                             |
|                       |                 | W1-POLineNotes                                                                                                 |

### **Group: PO Revision Approval** 7.8 Update PO Revision Header to Status to Rejected

| Actor/Role:  | WAM                                                  |
|--------------|------------------------------------------------------|
| Description: | WAM updates PO revision header to 'Rejected' status. |

| Process Plug-in enabled (Y/N) | Available Algorithm(s): | W1-MONPOAPRQ (Monitor Purchase Order Approval Request) |
|-------------------------------|-------------------------|--------------------------------------------------------|
|                               |                         | W1-RSTPOHAPP (Reset PO Header Approval Profile)        |

Business Object (Y/N)

**Business** Object

| W1-PurchaseOrderHeader |
|------------------------|
| W1-POHeaderDocuments   |
| W1-POHeaderNotes       |

**Group: PO Revision Approval** 7.9 Review Rejected PO Revision

Actor/Role:WAM Authorized UserDescription:WAM Authorized User reviews rejected PO revision.

### **Group: PO Revision Approval**

8.0 Update PO Revision Line(s) to Approved

Actor/Role: WAM

### **Description:** WAM updates PO revision lines to Approved status.

| Process Plug-in enabled (Y/N) | Available Algorithm(s): | W1-MONPOAPRQ (Monitor Purchase Order Approval<br>Request)<br>W1-RSTPOHAPP (Reset PO Header Approval Profile) |
|-------------------------------|-------------------------|----------------------------------------------------------------------------------------------------|
|                               |                         | W1-VALPORQDT (Validate Purchase Order Required By Date)                                                      |
|                               |                         | W1-VALPOPMDT (Validate Purchase Order Promise<br>Date)                                                       |
|                               |                         | W1-CHKPOHPOL ( Check Purchase Order must have                                                                |
|                               |                         | Purchase Order Lines)<br>W1-APRPOLINE ( Approve All Purchase Order Lines)                                    |
|                               |                         |                                                                                                    |
| Business Object (Y/N)         | Business Object         | W1-PurchaseOrderHeader                                                                                       |
| - · · ·                       | -                       | W1-POHeaderDocuments                                                                                         |
|                               |                         | W1-POHeaderNotes                                                                                             |
|                               |                         | W1-PurchaseOrderLine                                                                                         |
|                               |                         | W1-CraftPOLine                                                                                               |
|                               |                         | W1-EquipmentPOLine                                                                                           |
|                               |                         | W1-OtherResourcePOLine                                                                                       |
|                               |                         | W1-StockItemPOLine                                                                                           |
|                               |                         | W1-POLineDocuments                                                                                           |
|                               |                         | W1-POLineNotes                                                                                               |

### **Group: PO Revision Approval** 8.1 Update PO Revision Header to Approved

Actor/Role:WAMDescription:WAM updates PO revision header to Approved state.

| Process Plug-in enabled (Y/N) | Available Algorithm(s): | W1-MONPOAPRQ (Monitor Purchase Order Approval Request) |
|-------------------------------|-------------------------|--------------------------------------------------------|
|                               |                         | W1-RSTPOHAPP (Reset PO Header Approval Profile)        |
|                               |                         | W1-VALPORQDT (Validate Purchase Order Required By      |
|                               |                         | Date)                                                  |
|                               |                         | W1-VALPOPMDT (Validate Purchase Order Promise          |
|                               |                         | Date)                                                  |
|                               |                         | W1-CHKPOHPOL (Check Purchase Order must have           |
|                               |                         | Purchase Order Lines)                                  |
|                               |                         | W1-APRPOLINE (Approve All Purchase Order Lines)        |

| Business Object (Y/N) | <b>Business Object</b> | W1-PurchaseOrderHeader |
|-----------------------|------------------------|------------------------|
|                       | -                      | W1-POHeaderDocuments   |
|                       |                        | W1-POHeaderNotes       |
|                       |                        | W1-PurchaseOrderLine   |
|                       |                        | W1-CraftPOLine         |
|                       |                        | W1-EquipmentPOLine     |
|                       |                        | W1-OtherResourcePOLine |
|                       |                        | W1-StockItemPOLine     |
|                       |                        | W1-POLineDocuments     |
|                       |                        | W1-POLineNotes         |

### **Group: Issue PO Revision**

**8.2** Review Approved PO Revision

Actor/Role:WAM Authorized UserDescription:WAM Authorized User reviews approved PO revision.

### **Group: Issue PO Revision**

**8.3** Request Issue PO Revision

Actor/Role: WAM Authorized User

**Description:** WAM Authorized User makes a request to issue PO revision.

### Group: Issue PO Revision

**8.4** Update PO Revision to Issued Status

Actor/Role: WAM

**Description:** WAM updates PO Revision to 'Issued' state.

| Process Plug-in enabled (Y/N) | Available Algorithm(s): | W1-VALPORQDT (Validate Purchase Order Required By Date) |
|-------------------------------|-------------------------|---------------------------------------------------------|
|                               |                         | W1-VALPOPMDT (Validate Purchase Order Promise           |
|                               |                         | Date)                                                   |
|                               |                         | W1-CHKPOHPOL ( Check Purchase Order must have           |
|                               |                         | Purchase Order Lines)                                   |
|                               |                         | W1-CHKPOBCLM (Check Purchase Order's Blanket            |
|                               |                         | Contract limit)                                         |
|                               |                         | W1-ISSPOLINE (Issue All PO Lines)                       |

| Business Object (Y/N) | <b>Business</b> Object | W1-PurchaseOrderHeader<br>W1-POHeaderDocuments |
|-----------------------|------------------------|------------------------------------------------|
|                       |                        | W1-POHeaderNotes                               |
|                       |                        | W1-PurchaseOrderLine                           |
|                       |                        |                                                |
|                       |                        | W1-CraftPOLine                                 |
|                       |                        | W1-EquipmentPOLine                             |
|                       |                        | W1-OtherResourcePOLine                         |
|                       |                        | W1-StockItemPOLine                             |
|                       |                        | W1-POLineDocuments                             |
|                       |                        | W1-POLineNotes                                 |

### Group: Issue PO Revision

**8.5** Update PO Revision Line(s) to Issued Status

Actor/Role: WAM

**Description:** WAM updates PO revision Line(s) to 'Issued' status.

| Process Plug-in enabled (Y/N) | Available Algorithm(s): | W1-VALPORQDT (Validate Purchase Order Required By |
|-------------------------------|-------------------------|---------------------------------------------------|
| 0 (, ,                        | 8                       | Date)                                             |
|                               |                         | W1-VALPOPMDT (Validate Purchase Order Promise     |
|                               |                         | Date)                                             |
|                               |                         | W1-CHKPOHPOL (Check Purchase Order must have      |
|                               |                         | Purchase Order Lines)                             |
|                               |                         | W1-CHKPOBCLM (Check Purchase Order's Blanket      |
|                               |                         | Contract limit)                                   |
|                               |                         | W1-ISSPOLINE (Issue All PO Lines)                 |
|                               |                         |                                                   |
| Business Object (Y/N)         | Business Object         | W1-PurchaseOrderHeader                            |
|                               | -                       | W1-POHeaderDocuments                              |
|                               |                         | W1-POHeaderNotes                                  |
|                               |                         | W1-PurchaseOrderLine                              |
|                               |                         | W1-CraftPOLine                                    |
|                               |                         | W1-EquipmentPOLine                                |
|                               |                         | W1-OtherResourcePOLine                            |
|                               |                         | W1-StockItemPOLine                                |
|                               |                         | W1-POLineDocuments                                |
|                               |                         | W1-POLineNotes                                    |

### **Group: Issue PO Revision**

**8.6** Update Previously Issued PO Revision Line(s) to Closed Status

Actor/Role: WAM

#### 5.7.2.2 WAM.v2.1.Manage Purchase Order

**Description:** WAM updates previously issued PO Revision line(s) to 'Closed' status.

| Process Plug-in enabled (Y/N) | Available Algorithm(s): | W1-TRPPOLCLS (Transition prior PO Lines revision to |
|-------------------------------|-------------------------|-----------------------------------------------------|
|                               |                         | Closed)                                             |
| Business Object (Y/N)         | <b>Business Object</b>  | W1-PurchaseOrderHeader                              |
|                               | 2                       | W1-POHeaderDocuments                                |
|                               |                         | W1-POHeaderNotes                                    |
|                               |                         | W1-PurchaseOrderLine                                |
|                               |                         | W1-CraftPOLine                                      |
|                               |                         | W1-EquipmentPOLine                                  |
|                               |                         | W1-OtherResourcePOLine                              |
|                               |                         | W1-StockItemPOLine                                  |
|                               |                         | W1-POLineDocuments                                  |
|                               |                         | W1-POLineNotes                                      |

### **Group: Issue PO Revision**

8.7 Update Previously Issued PO Revision Header to Closed Status

Actor/Role: WAM

**Description:** WAM update previously issued PO revision header to 'Closed' status.

| Process Plug-in enabled (Y/N) | Available Algorithm(s): | W1-TRPPOLCLS (Transition prior PO Lines revision to Closed) |
|-------------------------------|-------------------------|-------------------------------------------------------------|
|                               |                         |                                                             |
| Business Object (Y/N)         | Business Object         | W1-PurchaseOrderHeader                                      |
|                               |                         | W1-POHeaderDocuments                                        |
|                               |                         | W1-POHeaderNotes                                            |
|                               |                         | W1-PurchaseOrderLine                                        |
|                               |                         | W1-CraftPOLine                                              |
|                               |                         | W1-EquipmentPOLine                                          |
|                               |                         | W1-OtherResourcePOLine                                      |
|                               |                         | W1-StockItemPOLine                                          |
|                               |                         | W1-POLineDocuments                                          |
|                               |                         | W1-POLineNotes                                              |

### **Group: Issue PO Revision** 8.8 Review Revised and Issued PO

Actor/Role:WAM Authorized UserDescription:WAM Authorized User reviews revised and issued PO.

# Group: Issue PO Revision

**<u>8.9</u>** Create PO Revision Document

Actor/Role:WAM Authorized UserDescription:WAM Authorized User creates PO Revision document.

### 9.0 Identify Actions to Expedite PO

Actor/Role:WAM Authorized UserDescription:WAM Authorized User identifies action to expedite PO.

### 9.1 Request to Add Activity to Expedite PO and Populate Date and Details for Action

Actor/Role:WAM Authorized UserDescription:WAM Authorized User makes a request to add activity to expedite PO and populates details along with date.

### **<u>9.2</u>** Create Expedite in Open Status

Actor/Role:WAMDescription:WAM creates Expedite in 'Open' status.

| Process Plug-in enabled (Y/N) | Available Algorithm(s): | W1-EXPDTINFO (Expedite Information)W1-DEFEXPNUM (Default Expedite Sequence)W1-EXPDELALW (Expedite Delete Allowed)W1-VALEXPDT (Validate Expedite) |
|-------------------------------|-------------------------|----------------------------------------------------------------------------------------------------|
| Business Object (Y/N)         | Business Object         | W1-Expedite                                                                                                    |

#### 5.7.2.2 WAM.v2.1.Manage Purchase Order

### 9.3 View Expedited Activity

Actor/Role:WAM Authorized UserDescription:WAM Authorized User views expedited activity.

### 9.4 Perform Action

Actor/Role:WAM Authorized UserDescription:WAM Authorized User performs action to expedite the PO.

### 9.5 Request Close Expedite Record

Actor/Role:WAM Authorized UserDescription:WAM Authorized User makes a request to close expedite record.

#### 9.6 Update Expedite to Close Status

Actor/Role:WAMDescription:WAM updates expedite to 'Close' status.

### 9.7 Request Cancel Expedite Request

Actor/Role:WAM Authorised UserDescription:WAM Authorised User makes a request to cancel expedite request.

### 9.8 Update Expedite to Cancel Status

Actor/Role:WAMDescription:WAM updates expedite to 'Cancel' status.

# **Test Documentation related to the Current Process**

| ID | Document Name | Test Type |
|----|---------------|-----------|
|    |               |           |
|    |               |           |
|    |               |           |
|    |               |           |

# **Document Control**

### Change Record

| Date       | Author                              | Version | Change Reference   |
|------------|-------------------------------------|---------|--------------------|
| 10/09/2015 | Barry DeMartini,<br>Galina Polonsky | 1       | Initial Version    |
| 11/15/2018 | Kimberley Herrala<br>Scott          |         | Reviewed           |
| 11/15/2018 | Galina Polonsky                     |         | Reviewed, Approved |

# Appendix

### **Purchase Order**

| Purchase Order                                                                                                    |
|----------------------------------------------------------------------------------------------------|
| ⊿ Main <sup>®</sup>                                                                                                    |
| Purchase Document Type  Approval Profile Description                                                                                                    |
| Access Control     Request Information                                                                                                    |
| Requested By * SYSUSER Q System, English Phone Request Date * 03-16-2017  ✓                                                                                                    |
| Buyer<br>Required By Date<br>Promise Date<br>↓ 100<br>↓ 100<br>↓ 1 |
| Shipping Information       Ship To Location <ul> <li>O</li> <li>Deliver To Location</li> <li>Deliver To</li> <li>O</li> <li>Vendor Information</li> <li>Vendor Information</li> <li>Vendor Informatinformation</li> <li></li></ul>                                                                                                    |
| Vendor Location * Q<br>Vendor Contact Q<br>Country * United States •                                                                                                    |

### 5.7.2.2 WAM.v2.1.Manage Purchase Order

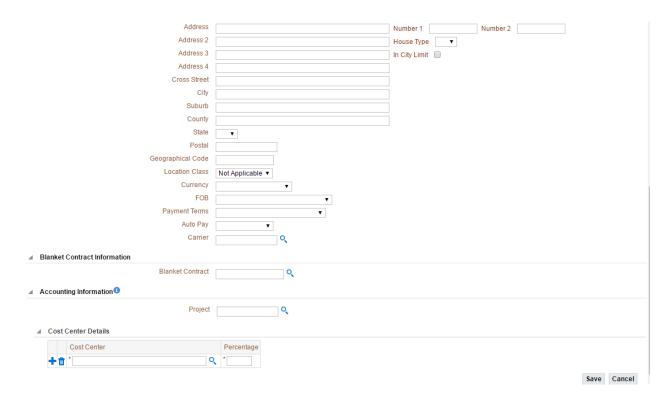

### Purchase Order Line

| Purchase Order                                            |                 |
|-----------------------------------------------------------|-----------------|
| ⊿ Main <sup>1</sup>                                       |                 |
| Purchase Document Type<br>Approval Profile<br>Description | *<br>           |
| Access Control     Request Information                    |                 |
| Requested By<br>Phone<br>Request Date                     |                 |
| Order Information     Buyer     Required By Date          | ▼               |
| Promise Date  Shipping Information                        |                 |
| Ship To Location<br>Deliver To Location<br>Deliver To     | ▼               |
| Vendor Information     Vendor Location                    | °Q              |
| Vendor Contact<br>Country                                 | United States V |

### 5.7.2.2 WAM.v2.1.Manage Purchase Order

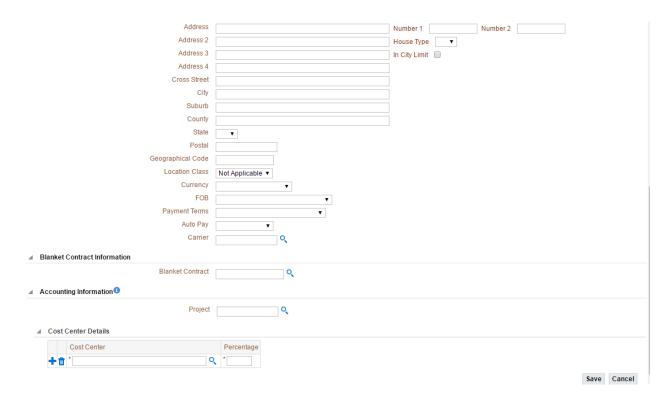